## **Автономная некоммерческая организация высшего образования «Открытый университет экономики, управления и права» (АНО ВО ОУЭП)**

#### **УТВЕРЖДАЮ:** Ректор АНО ВО ОУЭП, Фокина В.Н.

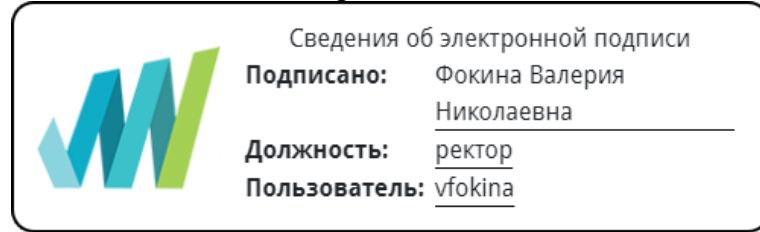

19 апреля 2023 г.

Решение Ученого совета АНО ВО ОУЭП, Протокол N 9 от 19.04.2023 г.

09.03.01 «Информатика и вычислительная техника»

Направленность (профиль): Информатика и вычислительная техника

**ФОНД ОЦЕНОЧНЫХ СРЕДСТВ (МАТЕРИАЛОВ)** Приложение 1 по компетенциям Оценочные материалы для проверки сформированности компетенции

ПК-4. Способен осуществлять установку и настройку системного и прикладного программного обеспечения, оборудования, необходимого для функционирования информационных систем, сопрягать аппаратные и программные средства в составе информационных систем, производить инсталляцию и настройку информационных систем в рамках своей компетенции, документировать результаты работ

#### **Оценочные материалы для проверки сформированности компетенции**

**ПК-4. Способен осуществлять установку и настройку системного и прикладного программного обеспечения, оборудования, необходимого для функционирования информационных систем, сопрягать аппаратные и программные средства в составе информационных систем, производить инсталляцию и настройку информационных систем в рамках своей компетенции, документировать результаты работ**

ПК-4.1. Осуществляет установку и настройку системного и прикладного программного обеспечения, оборудования, необходимого для функционирования информационных систем

ПК-4.2. Сопрягает аппаратные и программные средства в составе информационных систем, производит инсталляцию и настройку информационных систем в рамках своей компетенции и документирует результаты работ

Компетенция формируется дисциплинами:

Системное программное обеспечение 7 семестр

#### **Вопросы и задания для проверки сформированности компетенции**

### **Дисциплина «Системное программное обеспечение»**

Разъясните основные понятия:

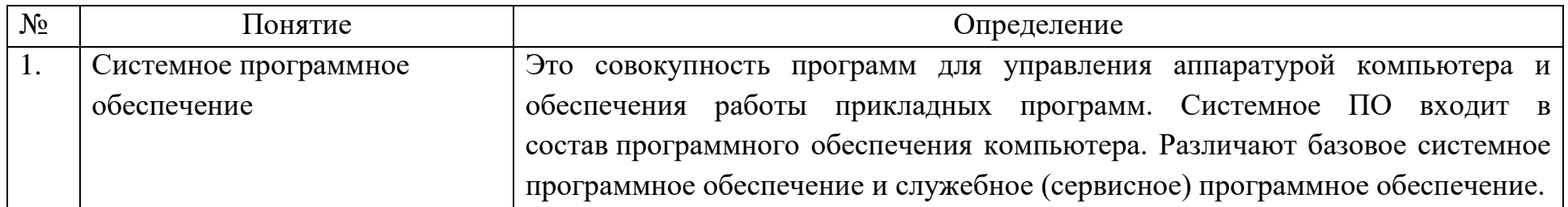

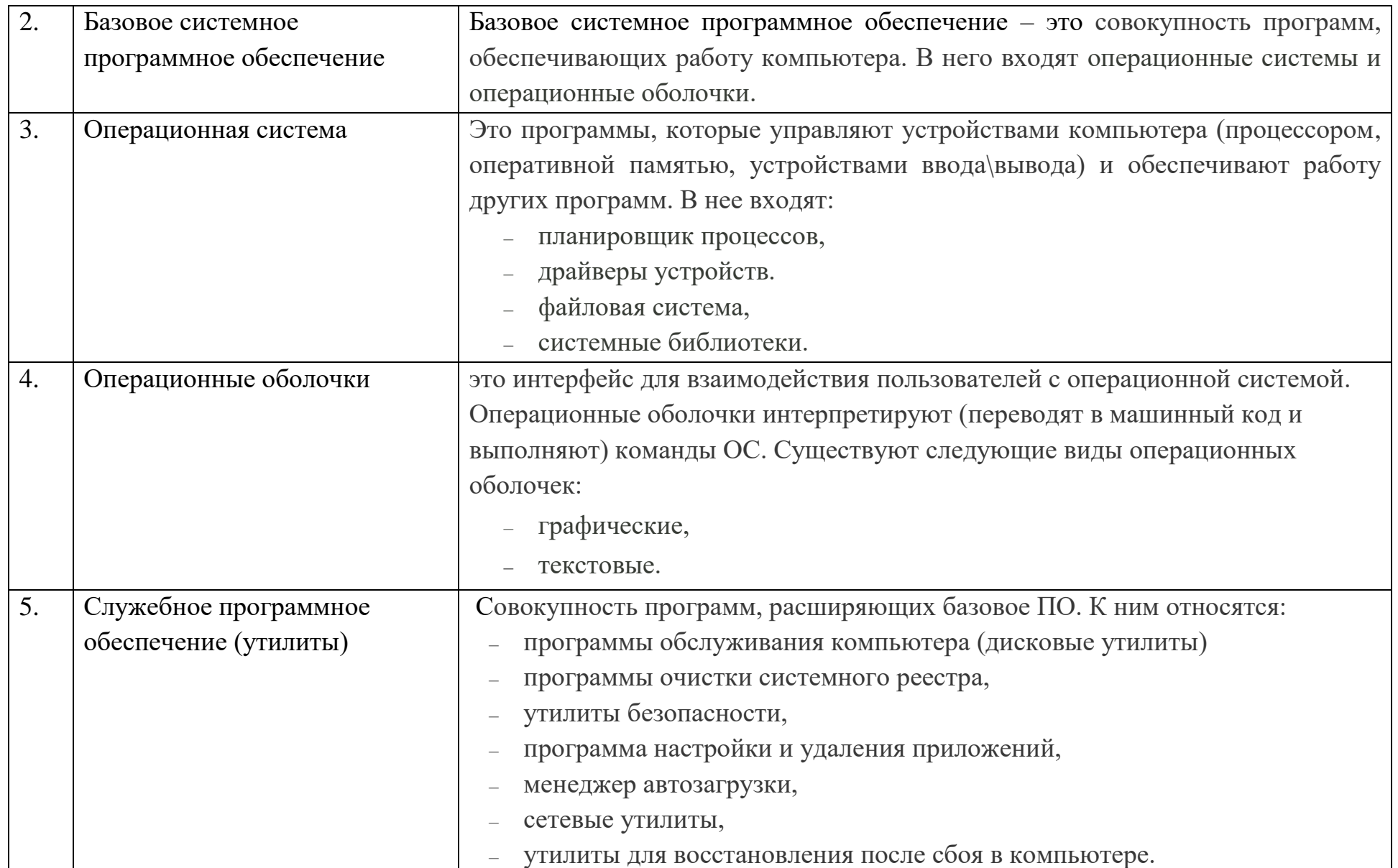

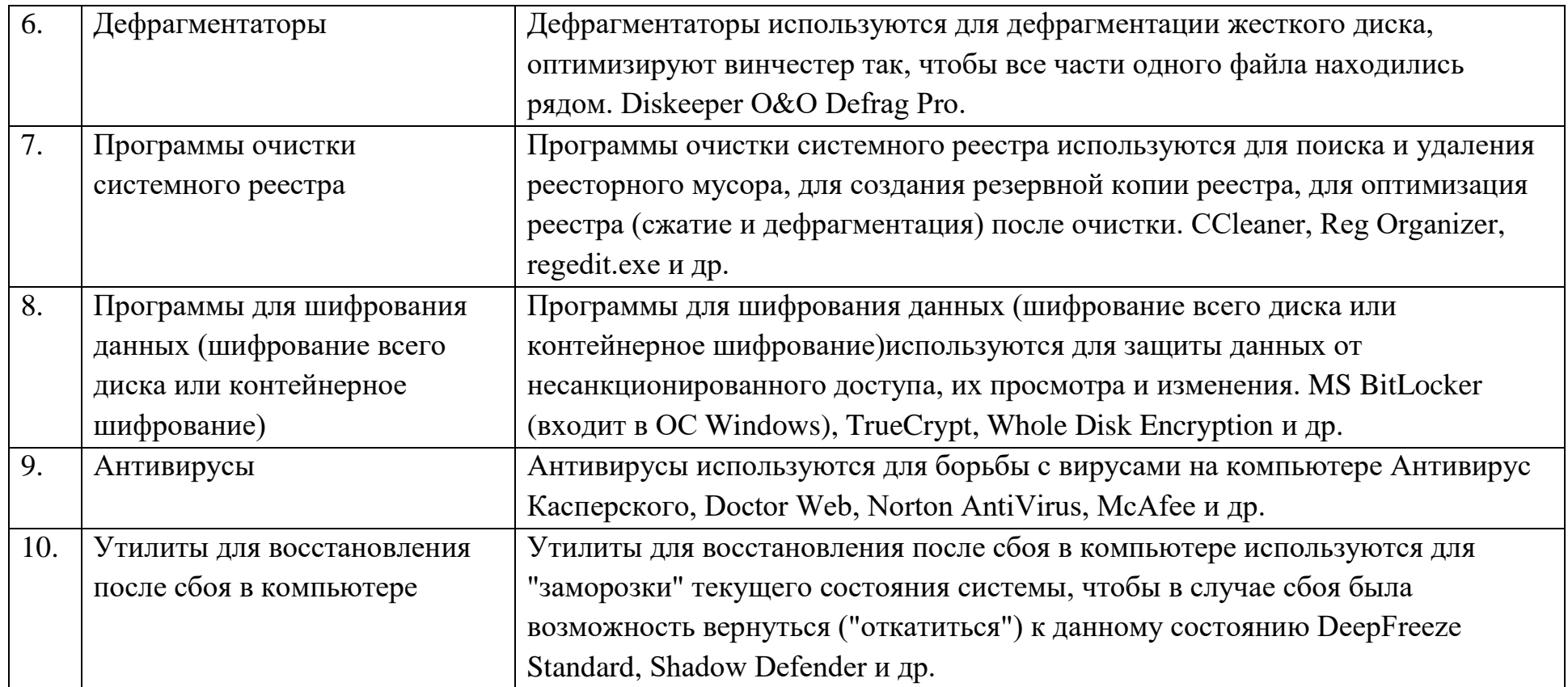

# Вопросы открытого типа:

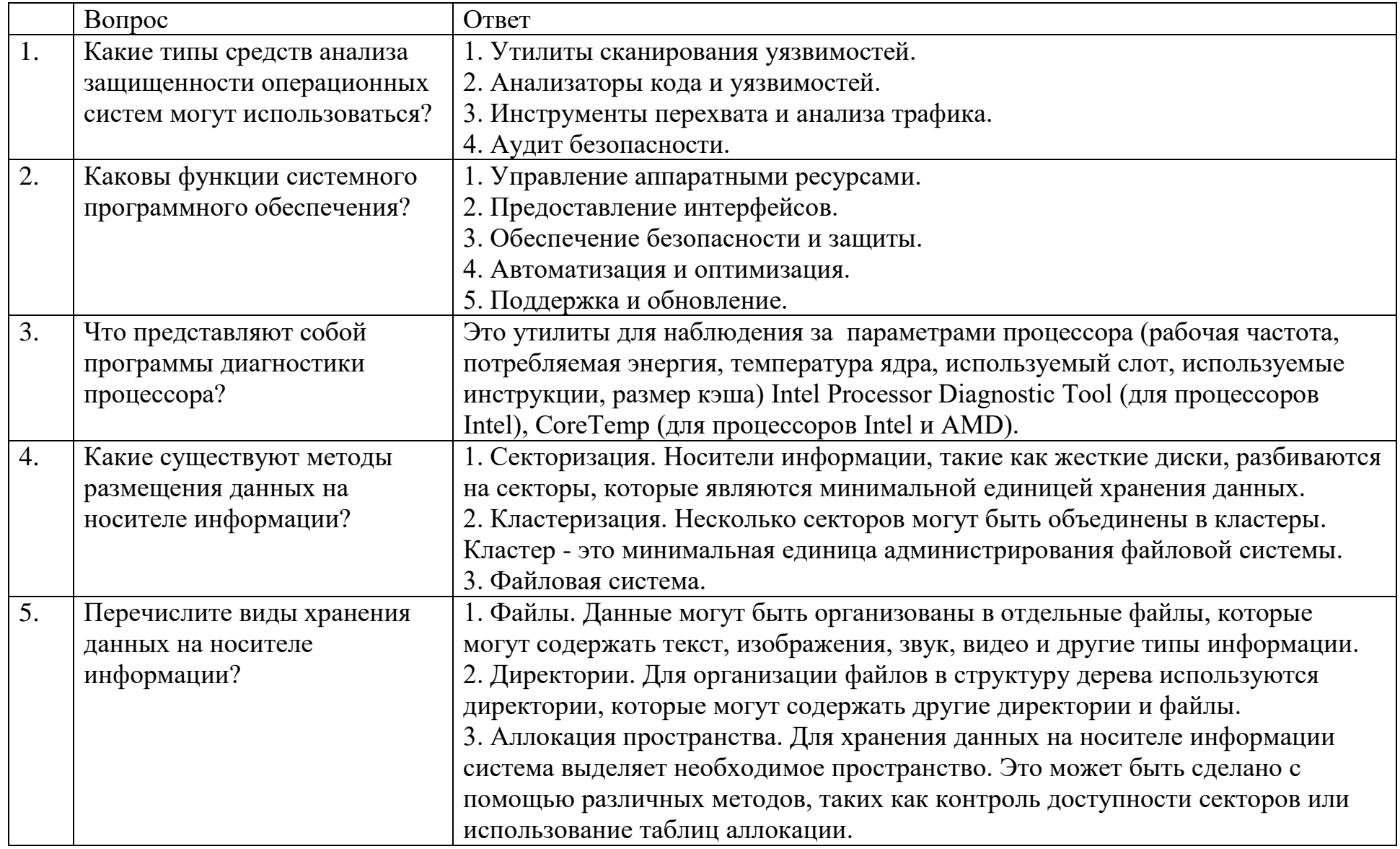

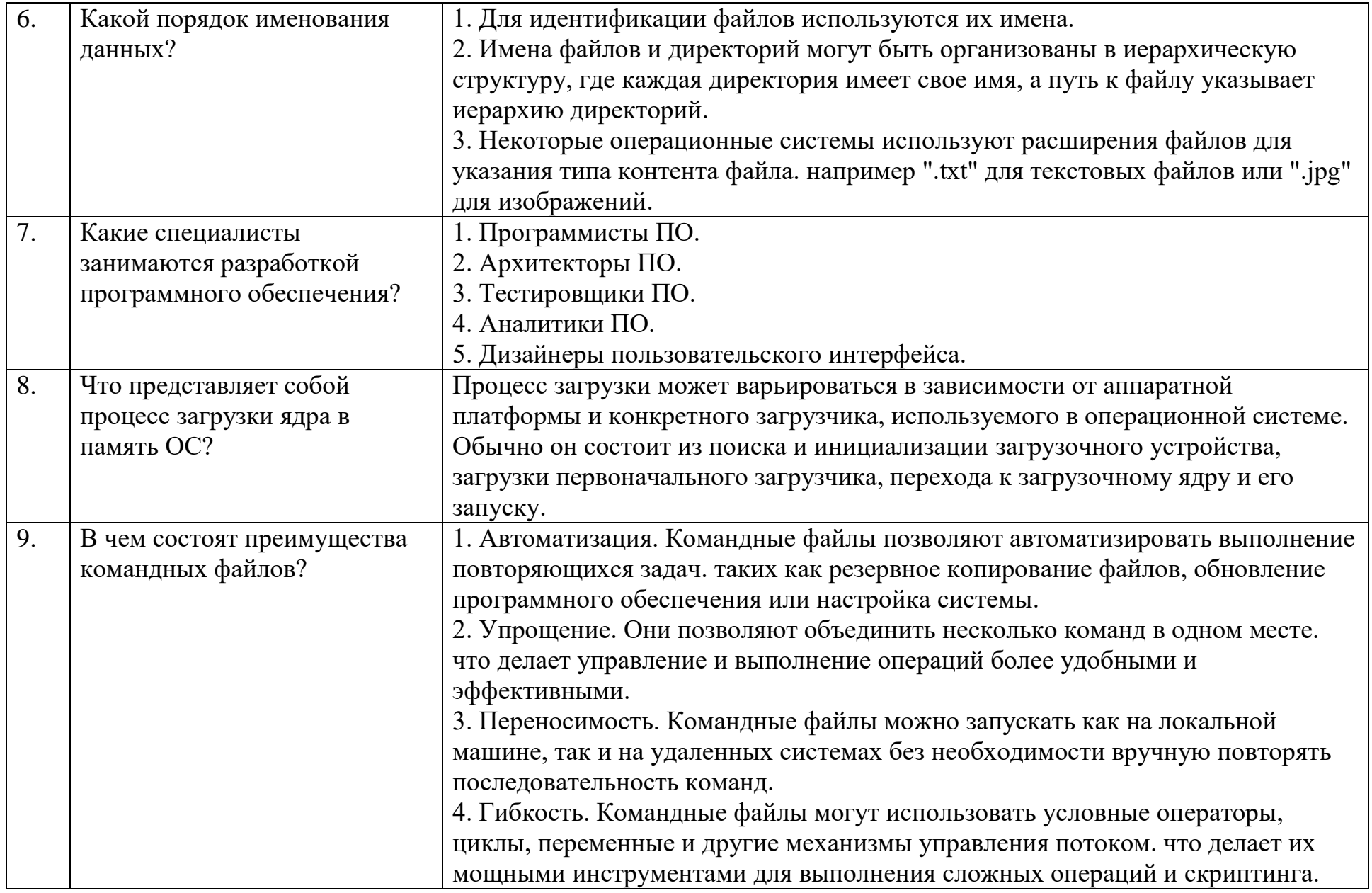

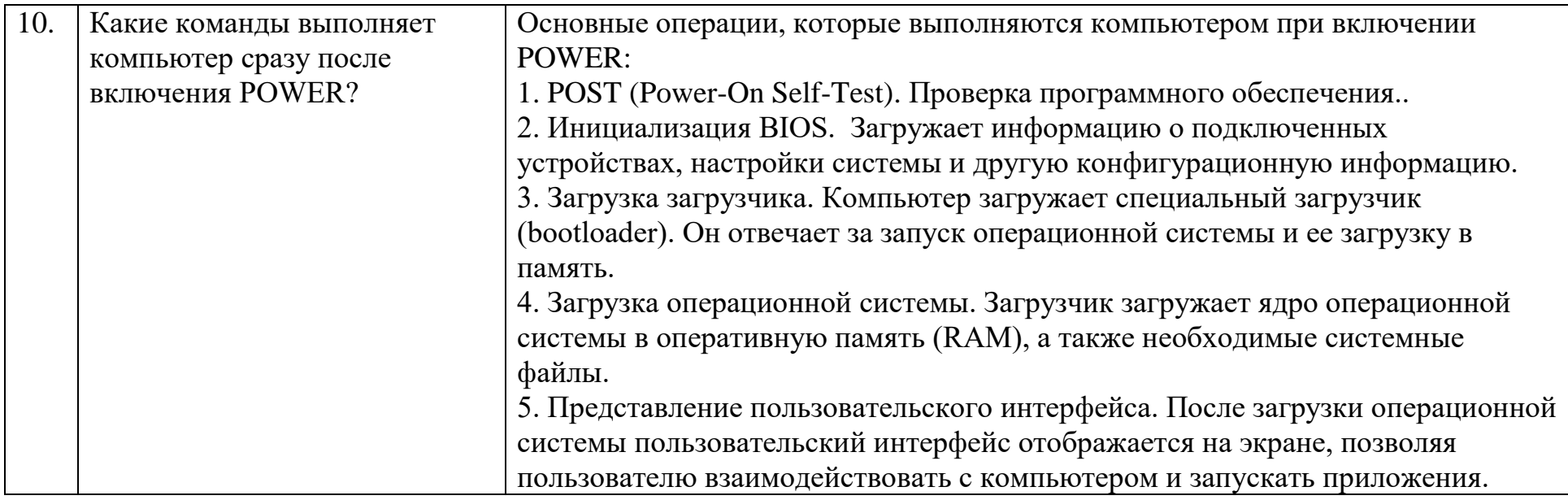

## Тестовые задания:

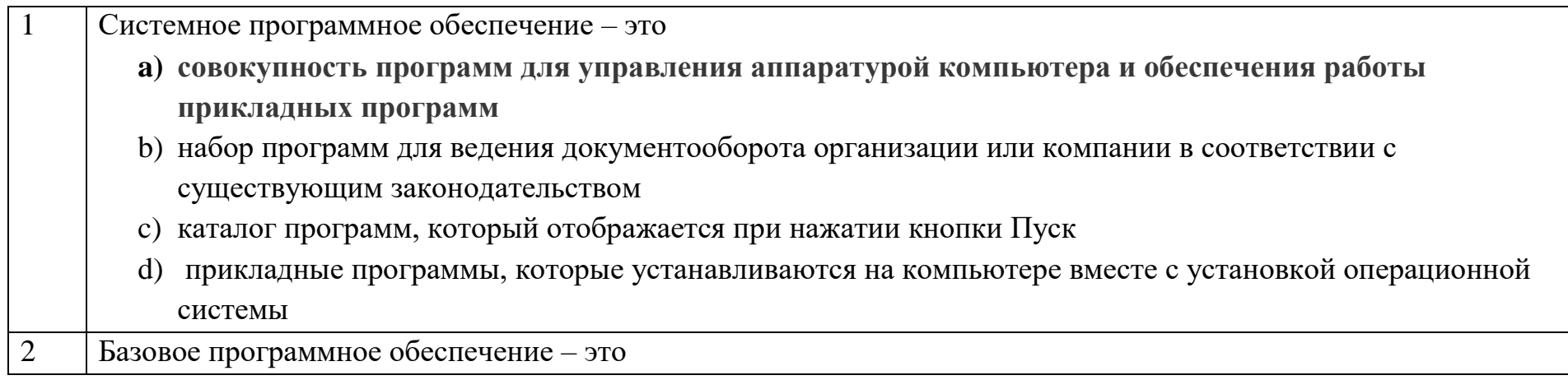

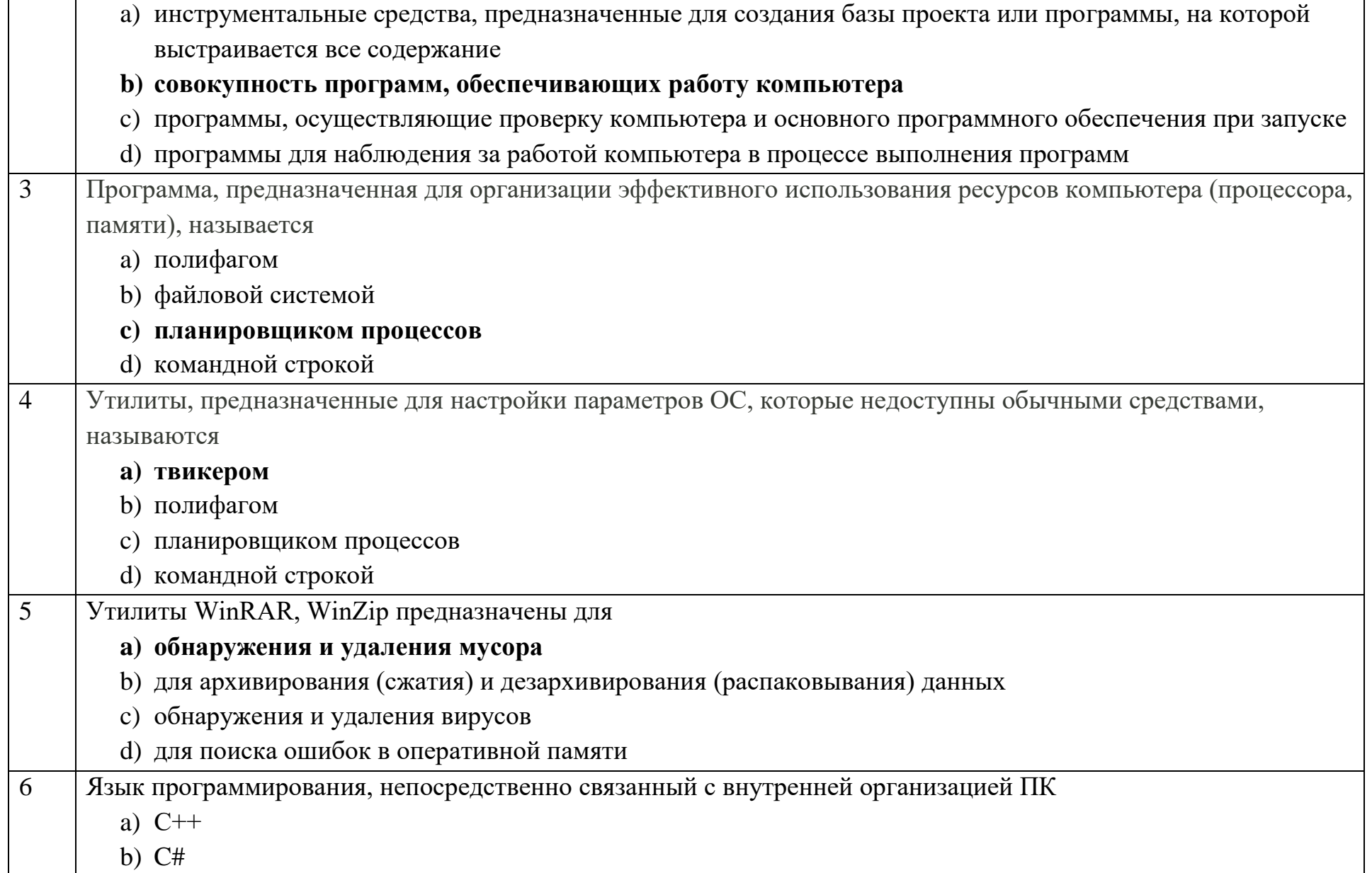

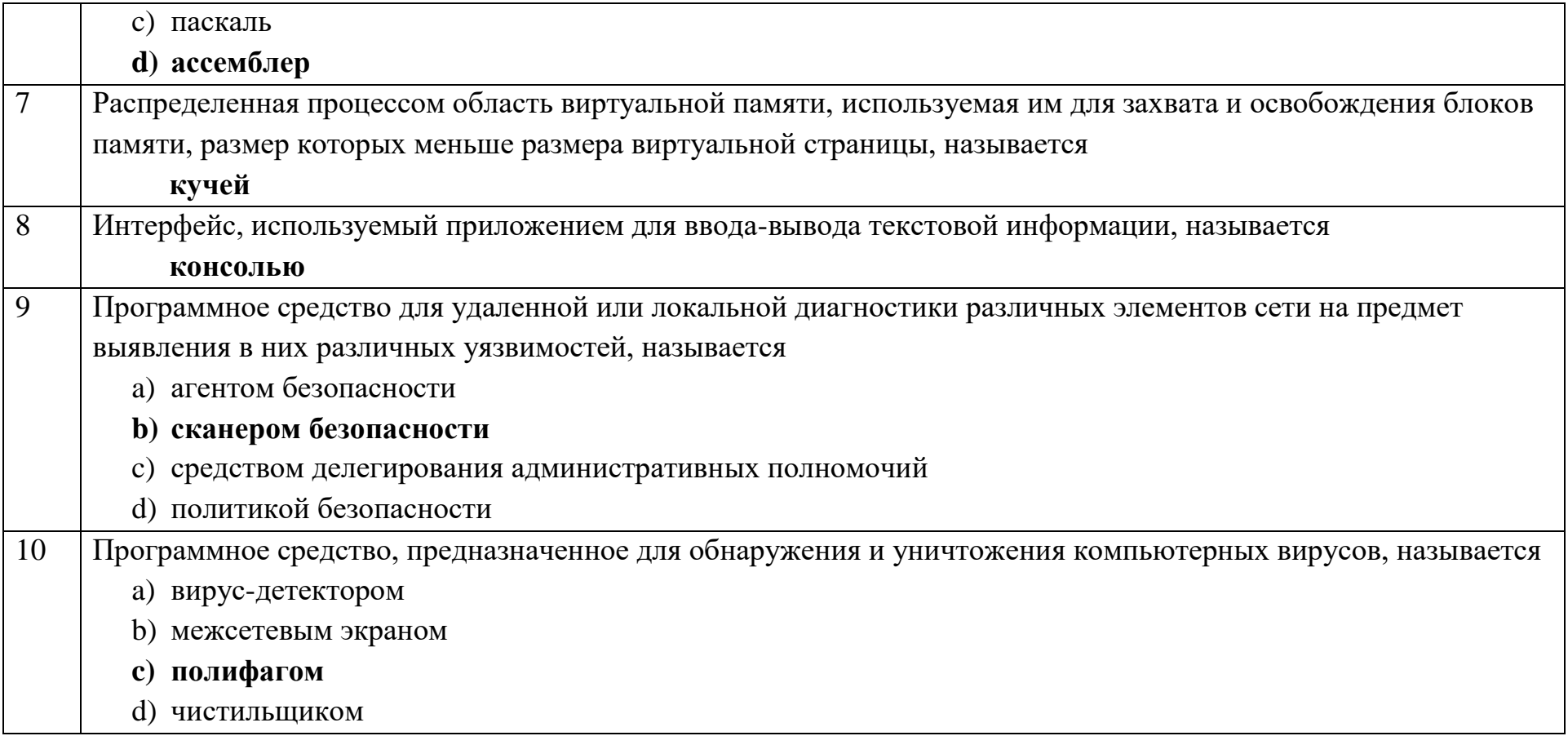

## Ключи к тестовым заданиям

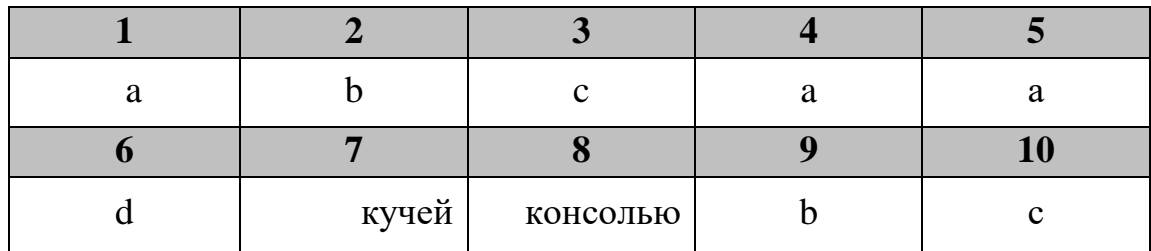